## **WE1S "counting" module**

Included in the WE1S Workspace (see [S-2](https://we1s.ucsb.edu/wp-content/uploads/S-2.pdf)), the "counting" module contains three Jupyter notebooks for finding the frequency of documents, tokens, and phrases (ngrams) in a collection of texts referred to below as a user's "project."

**count\_documents.ipynb**. This notebook counts the number of documents per unique source per year in a project. It offers two different methods of counting. It also includes a few options for saving and visualizing count totals.

**count\_tokens.ipynb**. This notebook provides a series of functions for doing the following with a project:

- counting the number of documents containing a specific word or phrase;
- obtaining uni-, bi-, and trigram frequency counts and relative frequencies;
- obtaining tf-idf scores for specific words;
- and for utilizing some basic collocation metrics for determining the relationships between words.

Some examples of questions that a user can explore:

How many documents in a project contain the phrase *first-generation*? What is the frequency of the word *college* in a specific document, and/or across all of a project's documents? What are some of the most distinctive words for particular documents in

a project? What are some of the most important words for understanding the content of documents in the project overall?

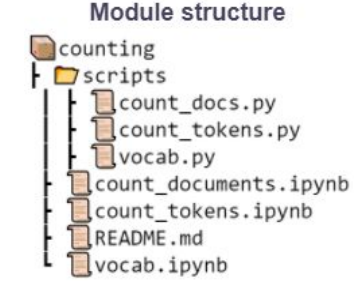

How strongly associated is the word *private* with the word *college* in a project? What are some meaningful or important collocations (2- or 3-word phrases) in a project, and how can one determine and describe what it means for them to be "meaningful" or "important" in different ways?

**vocab.ipynb**. This notebook builds a single json file (the vocab file) containing term counts for all the documents in a json directory. It provides methods for generating the following data (among others) about a project: a list of filenames; a list of document names, the number of documents, the number of terms or tokens, a dataframe containing the terms and counts in the vocab or a list of documents specified by filenames or name field values.

**Dataframe of bigram (2-word phrase) frequencies created in counts\_tokens.ipynb ([larger](https://we1s.ucsb.edu/wp-content/uploads/S-7-fig1.png))**

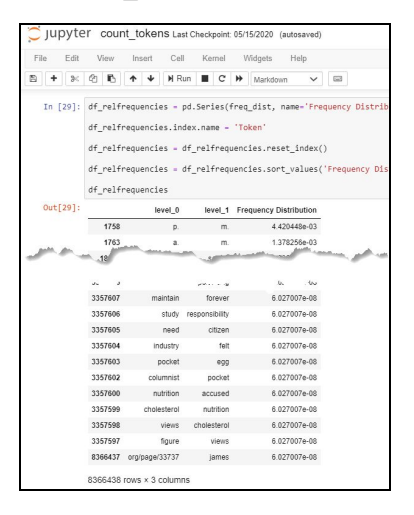

## **Further Information:**

\* M-15 (about Jupyter notebooks)

## **Main Jupyter notebooks in this module**:

\* count\_documents.ipynb, count\_tokens.ipynb, vocab.ipynb

**Code source**: [TBD] ([MIT License](https://opensource.org/licenses/MIT))